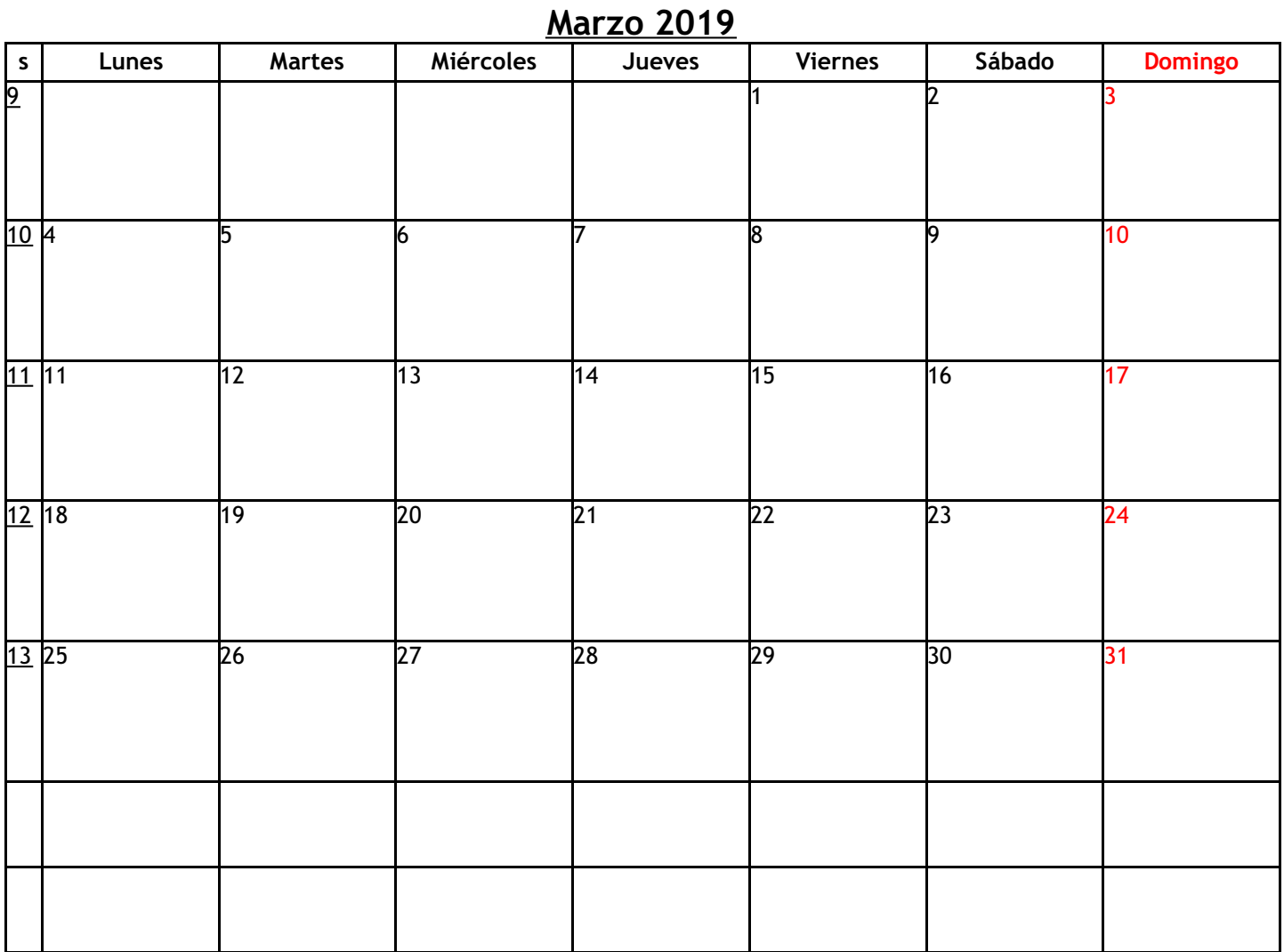

*Calendarios Imprimibles www.vercalendario.info/es/*